# **Ablaufplan von schriftlichen Prüfungen** mit ProgressTest

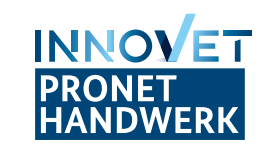

#### **Inhaltliche Ausarbeitung der Prüfung**

- ∙ Prüfungsaufgaben im IMS abbilden
- ∙ Prüfung zusammenstellen
- ∙ Qualitätssicherung durchführen

### **Technische Ausstattung**

- ∙ LAN/WLAN an allen Prüfungsorten sicherstellen
- ∙ PCs/Laptops für alle Prüflinge vorbereiten
- ∙ 10% zusätzliche Geräte verfügbar halten

#### **Testlauf**

- ∙ Einstellungen vornehmen, z. B. SafeExamBrowser
- ∙ Prüfung auf Server laden
- • Prüfung an mehreren Geräten simulieren

#### **Support**

- ∙ Rückfragen stellen
- ∙ Probleme melden

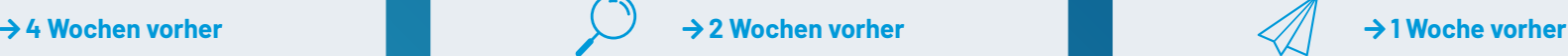

### **Letzter inhaltlicher Check**

- ∙ Alle Prüfungsaufgaben kontrollieren
- • Zusammengestellte Prüfung kontrollieren

#### **Technische Vorbereitung**

- ∙ Prüfung auf Server importieren
- • Teilnahmeliste auf Server importieren
- • Logins zum Aushändigen vorbereiten
- • PCs/Laptops bereitstellen

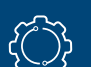

#### **Nach der Prüfung**

- ∙ Beenden der Prüfung auf allen Geräten
- • Datenübertragung auf Server sicherstellen
- • Beenden SafeExamBrowser
- • Geräte säubern

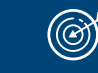

## **Am Prüfungstag**

- ∙ Start SafeExamBrowser
- • Serververbindung der PCs/Laptops sicherstellen
- • Einweisung der Prüflinge
- • Prüfungsfortschritt im Blick behalten

Weitere Informationen finden Sie unter: **www.pronethandwerk.de/ucan-pruefungssoftware**